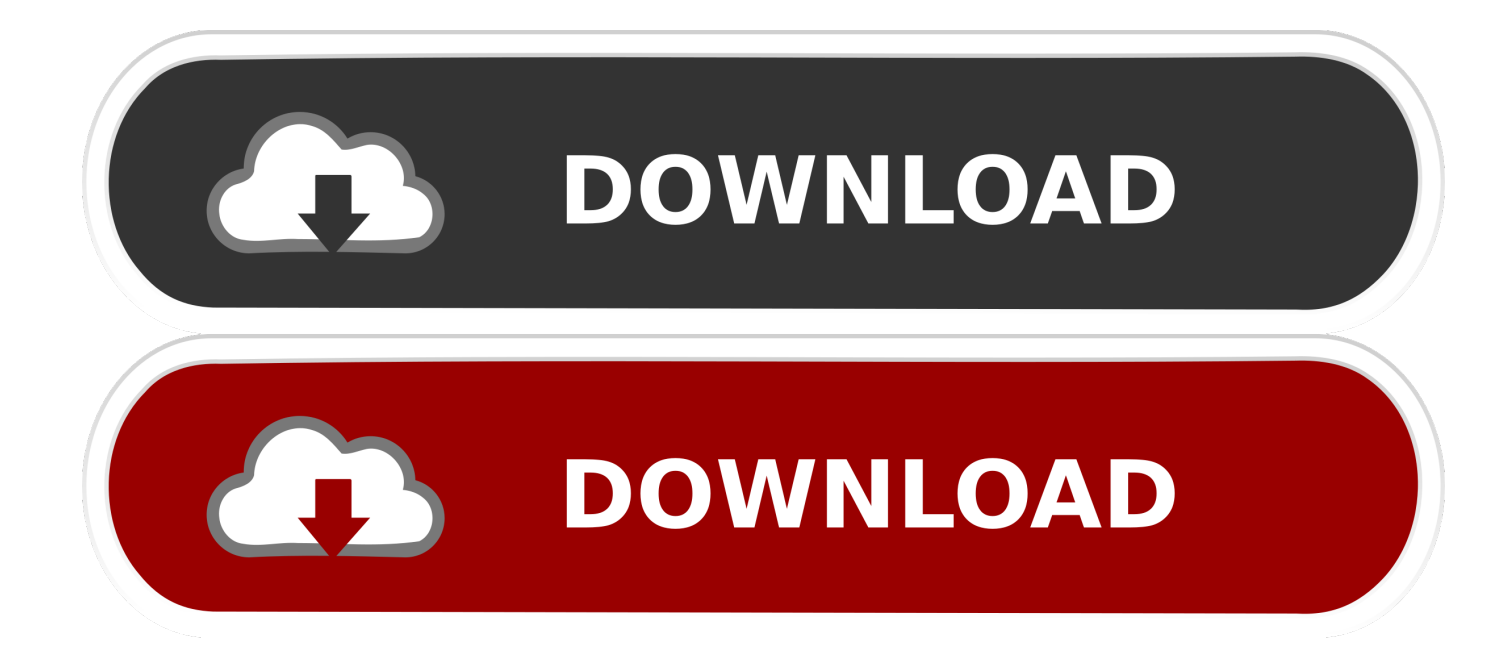

#### [Task List Basic Download Free](https://picfs.com/1vdfd4)

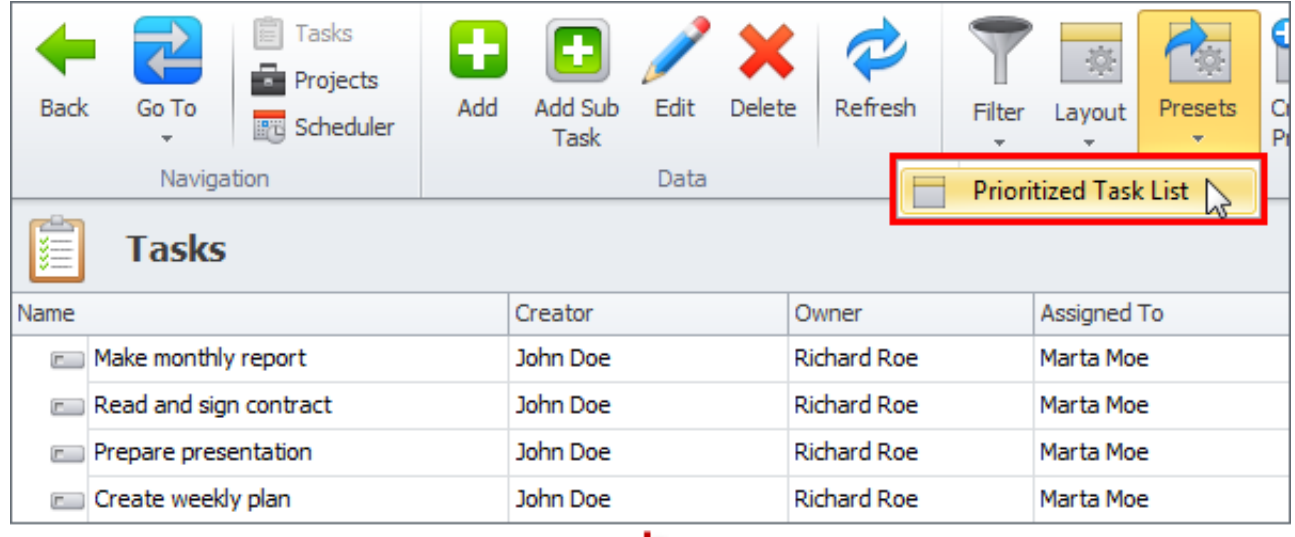

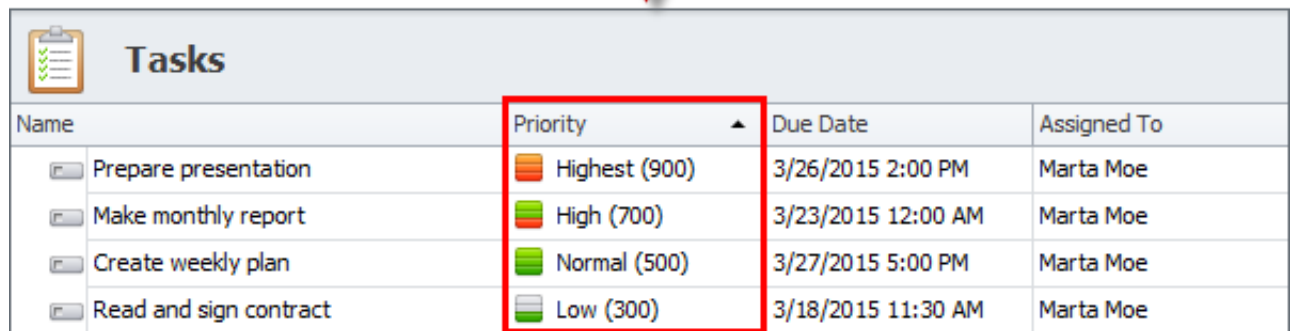

[Task List Basic Download Free](https://picfs.com/1vdfd4)

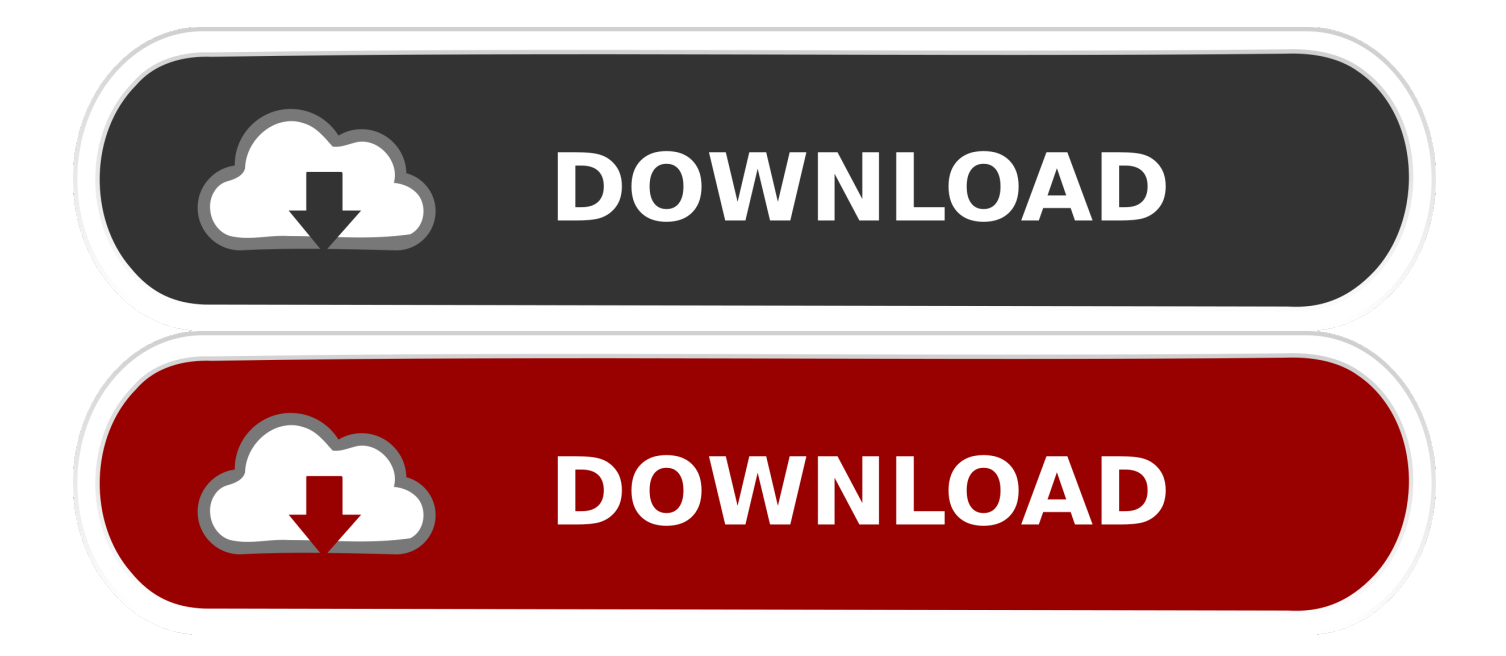

Company Name: Clever Components Category: Component & Library OS Support: Windows XP/2000 Product Version: 3.

- 1. list of basic questions to ask someone
- 2. laravel basic task list
- 3. list the basic task of an operating system

So what if you reverted files and you then discover that you shouldn't have done that? Windows 8 has a new feature where the Aero colors can be.. Unlike Aura, AAClr is written in plain C++ and doesn't use the NET Framework For tools that are supposed to be started automatically on logon, this ensures that the whole startup time doesn't increase by several seconds.. More information here about Subversion's design is made up so that you will never ever lose any data.. Add a row for a new task, set the priority, dates, and notes Once you have set the completion to 100%, Excel automatically checks the item off as done.. It is that constituent of a system that offers a predefined service or event and is able to connect to other components.

## **list of basic questions to ask someone**

list of basic questions to ask someone, basic training task list, laravel basic task list, basic bgp configuration task list, list the basic task of an operating system, list the four basic task of any computer, basic task list template, php basic task list, what are basic questions to ask someone, what are some basic questions, basic task list laravel

Sure, TortoiseSVN always asks you first before it reverts the files But as we all know, such 'Are you sure?' Dialogs are too easily dismissed by clicking 'Yes'.. AAClr also detects changes in wallpapers by catching events from the system and doesn't use timers that access the wallpaper file several times a second (like Aura does).. And about resource usage: AAClr uses less than 2MB of private bytes - I think that's not too much.. The synchronization works both ways: a change in one folder gets synchronized to the other folder.

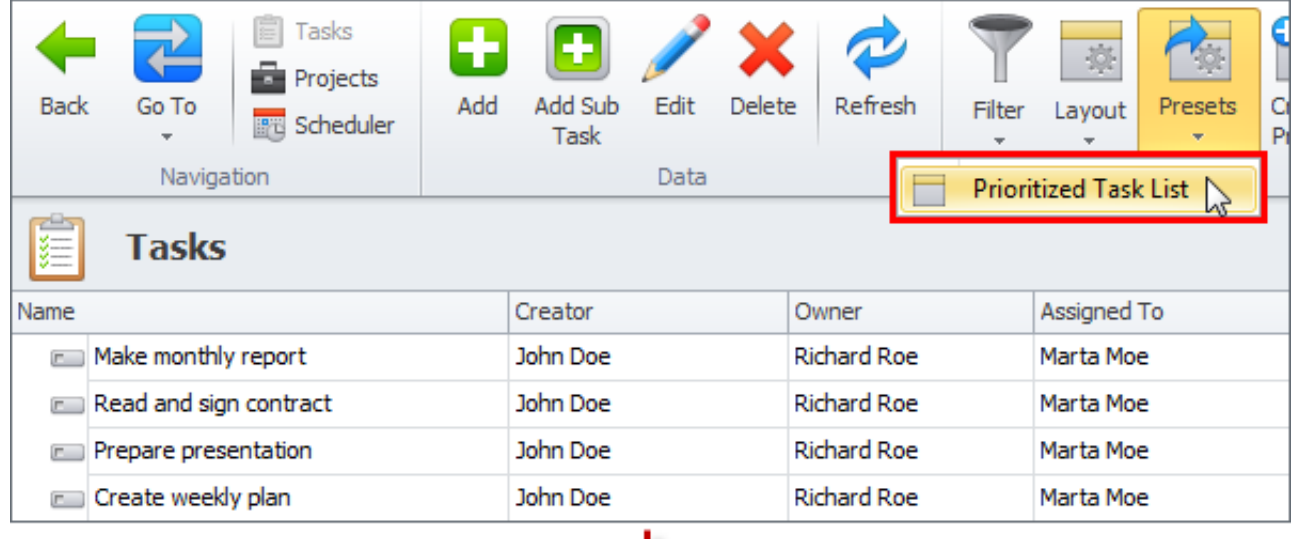

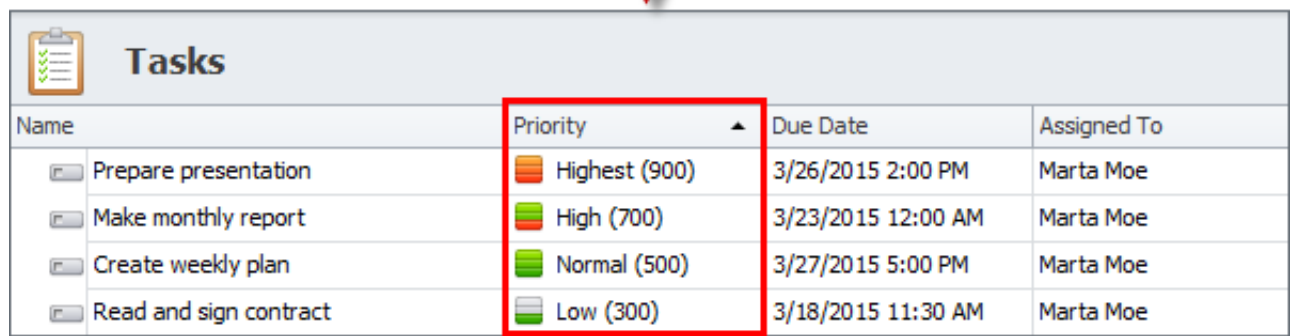

# **laravel basic task list**

Executables and libraries create references known as links to each other via a process known as linking done by a linker.

## **list the basic task of an operating system**

9 7 has been released It is linked against Subversion 1 9 7 This is a a bugfix release with one bigger issue fixed in the svn library: •: Arbitrary code execution on clients through malicious svn+ssh URLs.. Before upgrading from pre 1 9 versions please read the Please read those thoroughly before you upgrade to TortoiseSVN 1.. The purpose of designing component software is to homogenize the interfaces between softwares so that they are able to work without any glitch.. Please read the to get a list of many of the new features in TortoiseSVN Apart from the features listed in the release notes, there were also a lot of smaller improvements which are too many to list.. A software component is a part of composition with contractually specified interfaces, can also be arranged autonomously and is subject to composition by third parties.. Database Comparer VCL for Delphi 6 Files Detail Search in: Software FileName Md5 Author View Database Comparer VCL for Delphi 6 Details Description: A component is an object designed for a particular requirement.. That means one of the two folders has all files unencrypted (the files you work with) and the other folder has all the files encrypted.

### 73563d744f

[2d Autocad Practice Drawings Pdf File](https://www.pixnet.net/pcard/108276033d2328e519/article/dbd21f90-9911-11eb-a8a5-bb3bbe464f85) [dvd player software for mac using high sierra](https://lineupnow.com/event/dvd-player-software-for-mac-using-high-sierra) [Gratis Lagu When I See You](https://hub.docker.com/r/venpumemen/gratis-lagu-when-i-see-you) [Fastboot Cdma Targa S Drivers For Mac](https://www.goodreads.com/topic/show/21940129-fastboot-cdma-targa-s-drivers-for-mac-updated) [Firefox Version 54 Download Mac](https://dreamy-kirch-18568a.netlify.app/Firefox-Version-54-Download-Mac.pdf) [Fc Barcelona Training Drills Pdf Printer](https://alexanian47.wixsite.com/thumbpaterpsan/post/fc-barcelona-training-drills-pdf-printer) [Can I Make My Mac Address For Stb Emulator](https://sabinethomas1994.wixsite.com/nyatuwedest/post/can-i-make-my-mac-address-for-stb-emulator) [Gta Vice City Apk Data Highly Compressed Download](http://surpmeepili.tistory.com/42) [Cummins Qsx15](https://fordosene.mystrikingly.com/blog/cummins-qsx15) [Versión Antigua De Chrome Para Mac](http://sistolandspir.tistory.com/31)